# **Cops'n RobbersTM Drop ShotTM Deluxe**

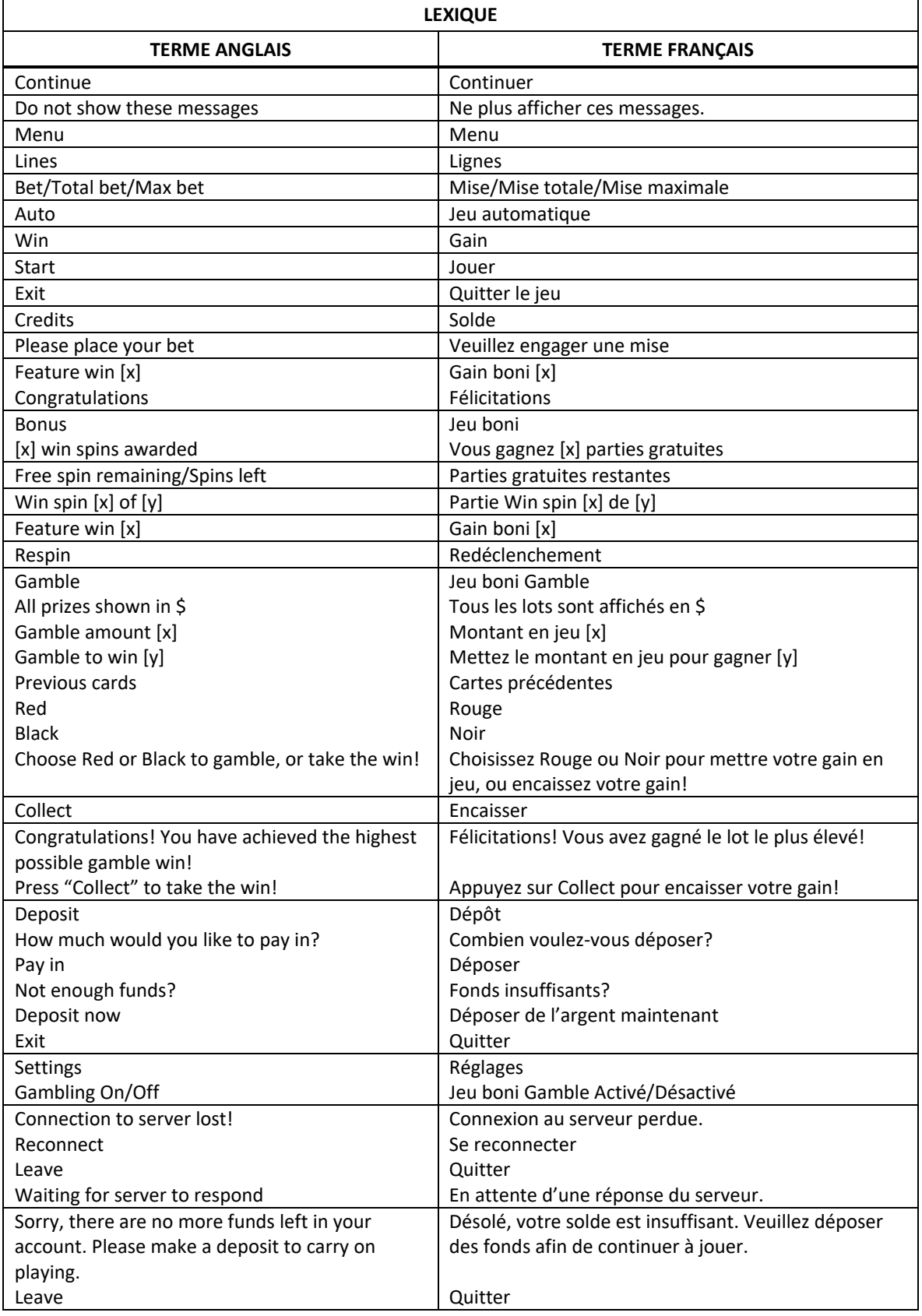

\* Certains boutons, afficheurs ou fonctionnalités pourraient ne pas apparaître.

# **Table de paiement**

- Consultez les écrans d'aide pour voir une représentation graphique de la table de paiement.
- Tous les lots sont accordés pour des combinaisons de symboles identiques.
- Le symbole frimé **peut remplacer tous les symboles, à l'exception des symboles dispersés** et  $\mathbb{Z}$
- Trois symboles **and accordent dix parties gratuites.**
- Le symbole peut apparaître uniquement sur les cylindres 2, 3 et 4.

# **Drop ShotTM**

- Trois symboles bonis dispersés ou plus déclenchent le boni Drop Shot $^{\text{TM}}$ .
- Trois symboles bonis activent la zone rouge.
- Quatre symboles bonis activent la zone verte.
- Cinq symboles bonis activent la zone jaune.
- La balle est lancée et peut terminer sa course sur un lot en crédits.

## **Take It or Leave It**

- Vous pouvez sélectionner Take it (accepter) pour encaisser votre lot du boni Drop Shot, ou Leave it (refuser) pour lancer une autre balle.
- Si vous choisissez Leave It, certains lots en argent seront remplacés par des X et des cases Prison, qui n'accordent aucun lot.
- Si la balle termine sa course sur un X rouge, le jeu boni prend fin.
- Si la balle termine sa course dans une case Prison, le boni I.D. Parade est déclenché.
- Le gain maximal correspond à 500 fois votre mise.

## **I.D. Parade**

- Si vous obtenez le personnage Free To Go (libéré) **de la production de la propriet de la propriet de la propriet**
- Si vous obtenez le personnage Caught (attrapé) (et este le jeu boni prend fin.
- Si vous obtenez le personnage Compensation vous retournez au jeu boni Drop Shot et les lots en argent sont augmentés.

## **Jeu boni Free Spins**

- Trois symboles dispersés Free Spins accordent dix parties gratuites.
- Trois symboles dispersés Free Spins supplémentaires obtenus durant le jeu boni accordent dix parties gratuites supplémentaires.
- Les symboles Free Spins peuvent apparaître uniquement sur les cylindres 2, 3 et 4.
- Durant les parties gratuites, Bert peut apparaître et ajouter des symboles frimés aux cylindres.
- Les parties gratuites sont jouées avec la même mise et le même nombre de lignes que la partie ayant déclenché le jeu boni.

## **Lignes de paiement**

- Consultez les écrans d'aide pour voir une représentation graphique des lignes de paiement.
- Le jeu comprend 25 lignes fixes.
- Les symboles des combinaisons gagnantes doivent s'aligner de gauche à droite.

## **Règles du jeu**

- Les symboles des combinaisons gagnantes doivent s'aligner de gauche à droite, à l'exception des symboles dispersés.
- Les symboles des combinaisons gagnantes doivent apparaître sur des lignes actives, à l'exception des symboles dispersés.
- Seul le lot le plus élevé de chaque ligne active et de chaque combinaison de symboles dispersés est accordé.
- Les gains obtenus pour des combinaisons de symboles dispersés sont ajoutés aux gains sur ligne.
- Tous les symboles des combinaisons gagnantes doivent s'aligner sur des cylindres adjacents, à partir du cylindre à l'extrême gauche, à l'exception des symboles dispersés.
- La valeur des lots affichés dans la table de paiement correspond à la mise en vigueur et au nombre de lignes actives.
- Les parties gratuites peuvent être redéclenchées durant les parties gratuites.
- Les parties gratuites sont jouées avec la même mise et le même nombre de lignes que la partie ayant déclenché le jeu boni.
- Les symboles dispersés du jeu boni peuvent apparaître uniquement sur les cylindres 2, 3 et 4.
- Le symbole frimé peut apparaître sur tous les cylindres.
- Le symbole boni dispersé peut apparaître sur tous les cylindres.
- La mise minimale est de [x] \$.
- Le taux de retour théorique est de 95,04 %.
- Tous les résultats sont indépendants et déterminés aléatoirement.
- Le taux de retour au joueur réel correspond au gain total divisé par la mise totale, sur un grand nombre de parties jouées et correspond au ratio des gains accordés sur les montants misés, exprimé sous forme de pourcentage.
- Le taux de retour au joueur peut varier grandement à la hausse ou à la baisse lorsque peu de parties sont jouées, dû à la variance statistique.
- Toute défectuosité annule jeux et paiements.
- Les gains sont payés conformément à la table de paiement, disponible dans les écrans d'aide du jeu.
- Toute partie en cours depuis plus de 2 heures sera complétée et le lot correspondant, s'il y a lieu, sera déposé dans le compte.

#### **Pour commencer**

- Entrez dans le lobby et choisissez un appareil pour jouer.
- Cliquez sur Play Now ou sur un appareil libre pour commencer à jouer.
- Ce jeu est un jeu de casino à un joueur. Les résultats des autres joueurs n'ont aucune incidence sur les vôtres.
- Les parties commencent lorsque vous engagez une mise et prennent fin lorsque vous quittez l'application.
- Dans le lobby, vous pouvez voir d'autres joueurs assis à un appareil. En cliquant sur l'un de ces appareils, vous verrez le jeu en tant que spectateur pour voir les autres joueurs jouer.
- Vous ne pouvez pas influencer une partie lorsque vous êtes un spectateur.

## **Pour jouer**

- Appuyez sur Total Bet pour choisir votre mise par partie.
- La mise minimale est de [x] \$ par partie.
- La mise maximale est de [y] \$ par partie.
- Appuyez sur Start pour commencer une partie.
- Chaque partie est indépendante des autres.
- Tous les résultats sont indépendants et déterminés à l'avance.
- Lorsque vous commencez une partie, le montant de la mise est déduit de votre solde.
- À la fin d'une partie, votre gain est affiché, le cas échéant.
- Ce jeu comporte 5 cylindres et 25 lignes de paiement.
- Consultez l'onglet Paytable & Info pour voir une représentation graphique des lignes de paiement.

#### **Jeu automatique**

- Appuyez sur Auto pour commencer les parties automatiques.
- Si le jeu automatique est activé, le bouton devient vert. Appuyez de nouveau sur ce bouton pour arrêter les parties automatiques.
- Le jeu automatique prend fin automatiquement lorsque votre mise totale est plus élevée que votre solde.
- Le jeu automatique prend fin automatiquement lorsqu'un jeu boni est déclenché.

#### **Gains**

- Les combinaisons gagnantes et les lots sont affichés dans la table de paiement.
- La valeur des symboles affichés dans la table de paiement est dynamique et varie en fonction de la mise sélectionnée.
- Seul le lot le plus élevé de chaque ligne gagnante et de chaque combinaison de symboles dispersé est accordé.
- Les lots obtenus pour des combinaisons de symboles dispersés et pour les lignes gagnantes sont additionnés.
- Des lots sont accordés pour des combinaisons de symboles identiques qui s'alignent de gauche à droite, sur des cylindres adjacents et sur des lignes actives.

#### **Taux de retour théorique**

- Le taux de retour théorique de ce jeu est de 95,04 %.
- Le taux de retour au joueur réel correspond au gain total divisé par la mise totale, sur un grand nombre de parties jouées et correspond au ratio des gains accordés sur les montants misés, exprimé sous forme de pourcentage.
- Le taux de retour au joueur peut varier grandement à la hausse ou à la baisse lorsque peu de parties sont jouées, dû à la variance statistique.

#### **Interruption de connexion**

- Dans le cas d'une interruption de connexion au réseau, le jeu en cours sera complété automatiquement après un délai de deux heures d'inactivité.
- Si vous vous reconnectez au jeu avant la fin de ce délai, vous pourrez poursuivre le jeu en cours.
- Cela comprend tous les réglages, comme le nombre de lignes et la mise.
- Si cette partie comporte plusieurs lancers des cylindres (par exemple, des parties gratuites), le jeu déterminera vos gains en fonction de ce qui est attendu.
- Toute défectuosité annule jeux et paiements.
- Les gains sont payés conformément à la table de paiement, disponible dans les écrans d'aide du jeu.
- Toute partie en cours depuis plus de 2 heures sera complétée et le lot correspondant, s'il y a lieu, sera déposé dans le compte.

## **Symboles**

• Les symboles gagnants de ce jeu sont affichés dans le tableau ci-dessous.

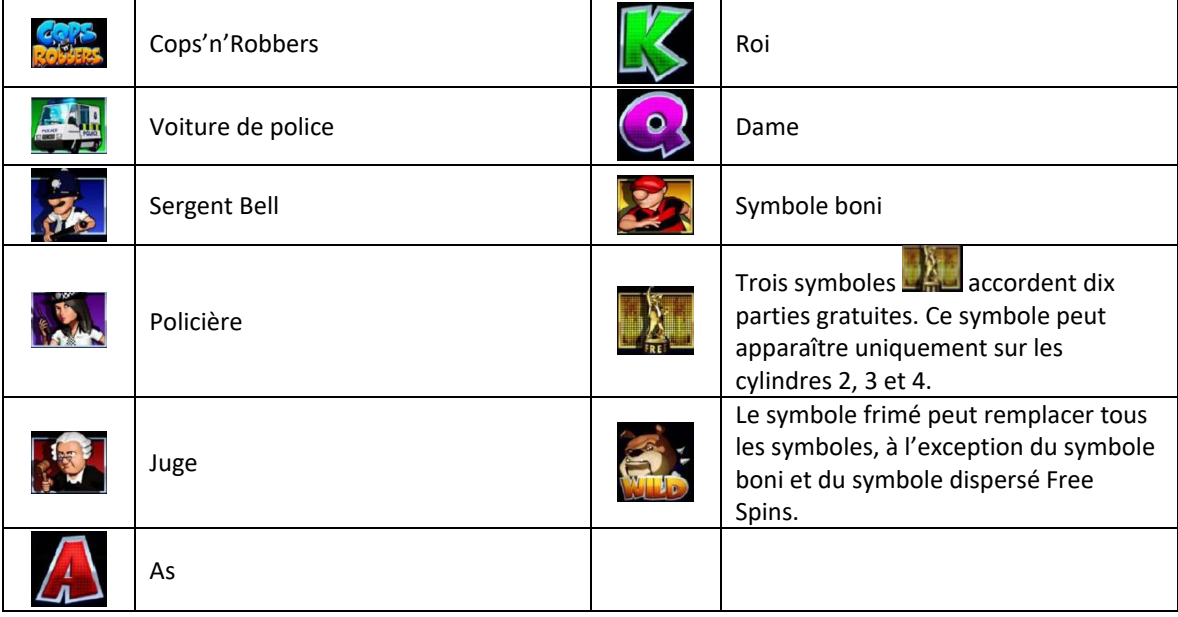

• Tous les symboles des combinaisons gagnantes doivent s'aligner sur des cylindres adjacents à partir du cylindre à l'extrême gauche, à l'exception des symboles dispersés.

# **Boutons du jeu**

• Le tableau ci-dessous liste les boutons du jeu et décrit leurs fonctions.

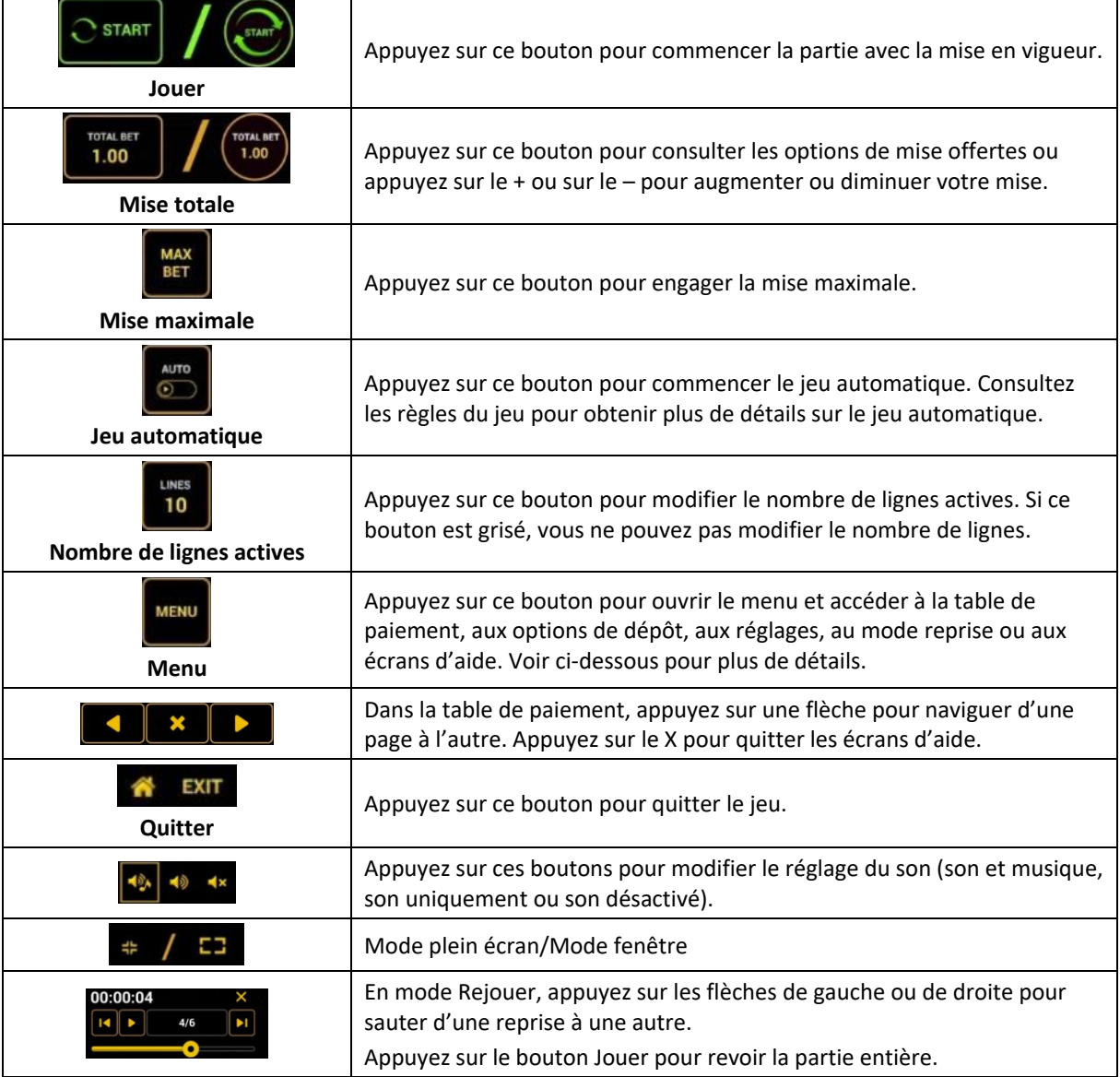

## **Boutons du clavier**

• Le tableau ci-dessous liste les raccourcis-clavier supportés par le jeu et décrit leurs fonctions.

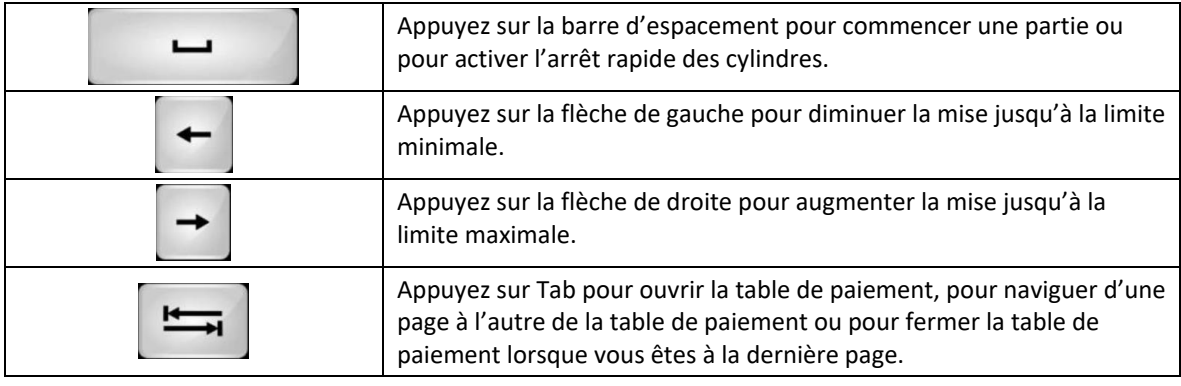

# **Table de paiement et renseignements**

- La table de paiement affiche la liste des symboles, des combinaisons gagnantes et des lots du jeu.
- La table de paiement affiche les lots en fonction de la mise en vigueur.
- La table de paiement est affichée sur plusieurs pages auxquelles vous pouvez accéder en utilisant les boutons Flèches.

## **Mode Rejouer**

- Le mode Rejouer vous permet de revoir vos parties précédentes.
- Pour obtenir une vue d'ensemble du panneau de boutons du mode Rejouer, consultez le tableau cidessus.

# **Aide**

• Appuyez sur le bouton Help pour consulter les écrans d'aide.

# **Quitter le jeu**

• Vous pouvez quitter le jeu à la fin de chaque partie.